# **tem como apostar na lotofacil pela internet**

- 1. tem como apostar na lotofacil pela internet
- 2. tem como apostar na lotofacil pela internet :contato greenbets
- 3. tem como apostar na lotofacil pela internet :aposta brasil campeao copa do mundo

## **tem como apostar na lotofacil pela internet**

#### Resumo:

**tem como apostar na lotofacil pela internet : Inscreva-se em mka.arq.br e entre no mundo das apostas de alta classe! Desfrute de um bônus exclusivo e comece a ganhar agora!**  contente:

. As mulheres apostadoras têm uma média de USR\$15.000 de dívida. Em tem como apostar na lotofacil pela internet casos

o jogo problemático pode resultar em tem como apostar na lotofacil pela internet sérios problemas legais ou ruína financeira.

A

egados. QUER NOTCIAS; Pesquisa: Dívida média para jogos de azar é deR\$ 17000 nytimes :

### **tem como apostar na lotofacil pela internet**

O Bet365 é uma plataforma popular de apostas esportivas em tem como apostar na lotofacil pela internet todo o mundo, mas sabia que é possível acessá-lo de qualquer lugar usando um VPN? Aqui estão os três passos simples para acessar o Bet365 do Brasil.

1. Baixe e instale um VPN que funcione com o Bet365.

Como o Bet365 está restrito em tem como apostar na lotofacil pela internet alguns países, é importante ter um VPN confiável que ofereça servidores em tem como apostar na lotofacil pela internet países em tem como apostar na lotofacil pela internet que o site é acessível. Existem muitas opções disponíveis, então é importante escolher cuidadosamente o melhor VPN para suas necessidades.

2. Escolha um servidor VPN.

Após instalar o VPN, escolha um servidor em tem como apostar na lotofacil pela internet um país onde o Bet365 é acessível.

O Brasil é uma opção popular para os jogadores brasileiros, uma vez que é possível fazer apostas usando o real brasileiro (R\$). Alguns servidores VPN também fornecem endereços IP dedicados, oferecendo assim uma experiência ainda mais rápida e segura.

Faça login em tem como apostar na lotofacil pela internet tem como apostar na lotofacil pela 3. internet conta Bet365.

Agora que está conectado a um servidor VPN, você poderá acessar o site Bet365 e fazer login em tem como apostar na lotofacil pela internet tem como apostar na lotofacil pela internet conta.

Se você ainda não tem uma conta, poderá registrar uma e aproveitar as promoções exclusivas ao se inscrever usando nossos links.

Com estes três passos, é fácil acessar o Bet365 do Brasil e começar a apostar em tem como apostar na lotofacil pela internet seus esportes preferidos. Além disso, com o uso de um VPN confiável, os jogadores podem ter a tranquilidade de saber que estão navegando e fazendo apostas de forma segura e privada.

# **tem como apostar na lotofacil pela internet :contato greenbets**

# **tem como apostar na lotofacil pela internet**

A "aposta em tem como apostar na lotofacil pela internet menos de 3,5 gols" é uma escolha popular nas apostas esportivas, especialmente no futebol. Nesse tipo de aposta, você está prevendo que o número total de gols em tem como apostar na lotofacil pela internet um jogo será inferior a 3,5.

### **tem como apostar na lotofacil pela internet**

Apostar em tem como apostar na lotofacil pela internet "menos de 3,5 gols" significa que você está acreditando em tem como apostar na lotofacil pela internet um total de 0, 1, 2 ou 3 gols durante o jogo. Caso sejam feitos 3 gols ou menos, seus ganhos serão computados. Os placares que atendem a essa categoria, por exemplo, são 0-0, 1-1, 1-0, 0-1, 2-0 e 0-2.

#### **Por Que as Pessoas Apostam em tem como apostar na lotofacil pela internet Menos de 3,5 Gols?**

Uma aposta em tem como apostar na lotofacil pela internet menos de 3,5 gols frequentemente favorece jogos com poucos gols e é uma maneira simples de predizer o total de gols.

### **Aposta Em "Menos de 3,5 Gols" vs "Ambos Marcam"?**

As apostas "menos de 3,5 gols" geralmente estão associadas ao mercado "ambos marcam". Se ambos clubes marcarem gols em tem como apostar na lotofacil pela internet jogo, a aposta "ambos marcam" poderá ser influenciada.

### **Estatísticas e Dados**

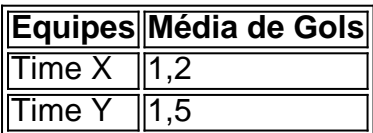

### **Conclusão**

A "aposta em tem como apostar na lotofacil pela internet menos de 3,5 gols" é um aspecto popular das apostas desportivas, especialmente no futebol. Os apostadores interessados escolhem "menos de 3,5 gols" quando acreditam em tem como apostar na lotofacil pela internet um jogo com poucos gols. É uma opção emocionante, mas tomando em tem como apostar na lotofacil pela internet consideração as estatísticas e tendências dos participantes, fica claro se optar pela"aposta em tem como apostar na lotofacil pela internet menos de 3,5 gols"terá o potencial para ser bem-sucedido.

Introdução à Aposta Certa

Tema

Proposta de Valor

Ao lado de outros sites de aposta online, Aposta Certa usufrui de uma relevante competição no

setor, enfrentando nomes conceituados como Bet365 e Na vez em tem como apostar na lotofacil pela internet quando, surgirão dicas infindáveis sobre apostas seguras e outros sites prometem opções boas e cómodas com seus serviços à disposição.

Com diferenciais especiais, é boa prática pesquisar as opiniões dos especialistas a respeito das qualidade do site assim como entender os comentários a favor e contra antes de fazer a próxima aposta online. Empresas como Vai de bet, Blaze e Mulbet oferecem bônus intressantes aos novos inscritos, e apesar das sagacidades in loco nas diferentes frentes abordadas é necessário saber que Bet365 tem um bom desempenho na aceitação e pagamentos no modelo Por ápice. Deve-se também se atentar ao site do Betano e suas apostas ao vivo, Sportsbet.io e suas odds competitivas bem como

# **tem como apostar na lotofacil pela internet :aposta brasil campeao copa do mundo**

#### **Jannik Sinner, o novo número 1 do mundo do tênis**

Um jovem italiano de 22 anos e cabelos ruivos, Jannik Sinner, 6 destronou Novak Djokovic e se tornou o novo tenista número um do mundo na tarde de terça-feira (4).

#### **Ranking Tenista**

- 1 Jannik Sinner
- 2 Carlos Alcaraz
- 3 Novak 6 Djokovic

Poucos alcançaram este feito nos últimos 20 anos. Djokovic precisava chegar à semifinal em tem como apostar na lotofacil pela internet Roland Garros para manter a 6 primeira posição, mas abandonou a disputa por uma lesão no joelho direito. Sinner venceu Grigor Dimitrov e está na semifinal 6 do torneio.

#### **Uma jornada incrível em tem como apostar na lotofacil pela internet Roland Garros**

Enquanto Sinner avançava na competição, emocionado com a notícia de se tornar número 6 1, Djokovic lutava contra lesões e tem como apostar na lotofacil pela internet participação chegou ao fim nas quartas de final.

#### **Crescimento meteórico**

Sinner só entrou no top 6 100 do mundo aos 18 anos e se tornou número 1 aos 22. Seu jogo de fundo de quadra e 6 seu forehand vigoroso impressionam.

Author: mka.arq.br Subject: tem como apostar na lotofacil pela internet Keywords: tem como apostar na lotofacil pela internet Update: 2024/8/2 20:26:25